### CONTROL ROOM ACCELERATOR PHYSICS

Day 4 *RF Applications - Setting RF With Respect to the Beam* 

# **Introduction**

#### Radio Frequency (RF) Acceleration

RF electromagnetic (EM) fields are the primary means of acceleration for particle accelerators

- Time oscillating electric fields in a resonant structure
- Must set the RF phase to within 1-2 degrees (few x  $10^{-12}$  sec)
- Need to set the EM field amplitude to correct value also, complicated by cavity cooling

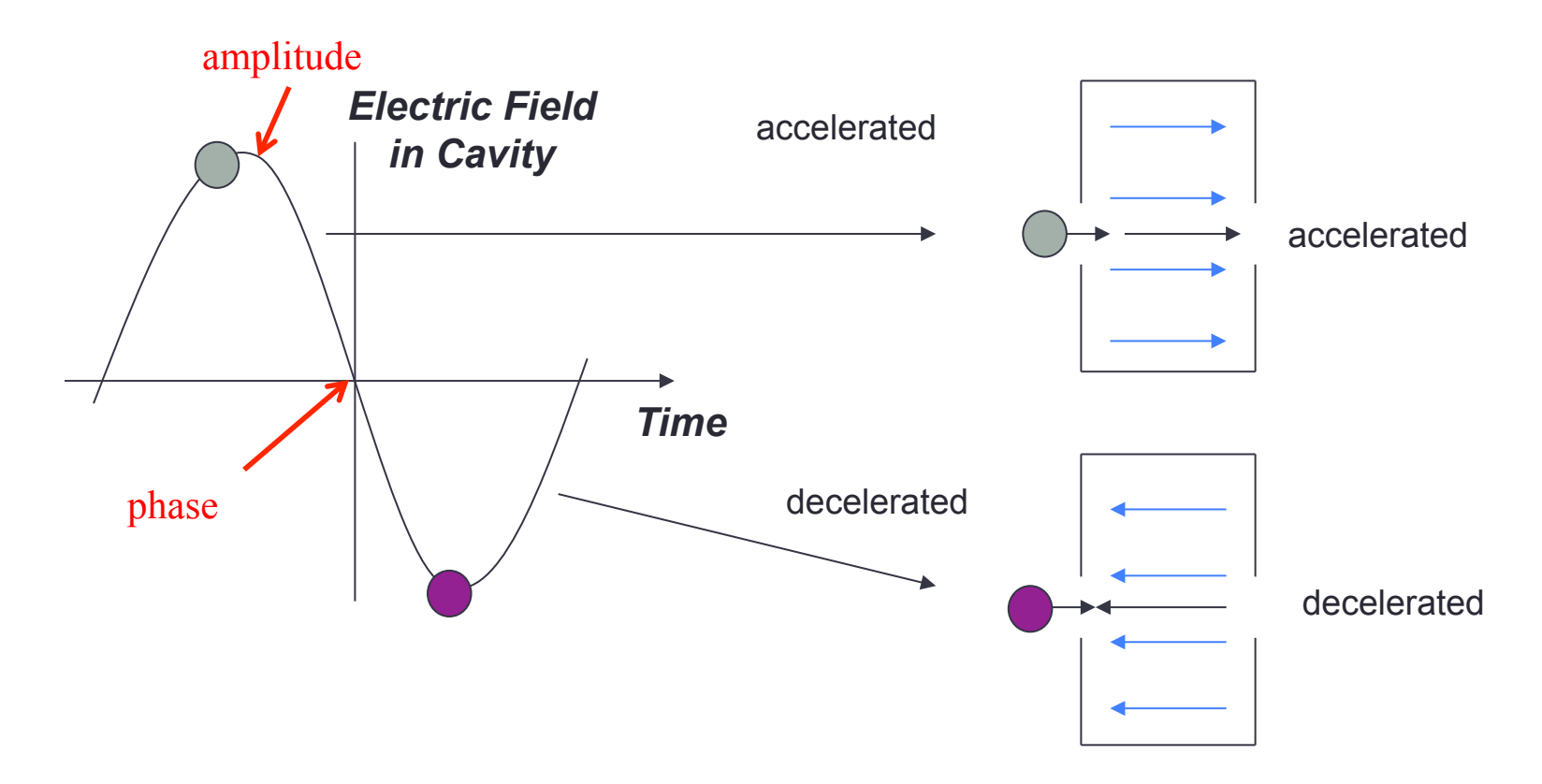

# **Motivation**

- Objective: Set the phase and amplitude of an accelerating cavity so that it performs according to design
- We decide to build an application to satisfy this objective
	- (and automate it?)
	- (Model the acceleration process)
	- Devise a strategy for determining the proper RF phase and amplitude
	- Design a control room application based upon the strategy
	- Implement the application according to the design
	- Test the application
	- Support and maintain the application

# Radio Frequency Acceleration Cavity Types

- Often RF structures have multiple accelerating cells, providing multiple instances for particle acceleration (if things are timed properly)
- In Open XAL there is a cavity device type which may contain multiple cells
- The Open XAL convention is that the cavity phase is the phase of the RF field relative to the synchronous beam particle in the first gap of the cavity
- The average phase of the beam throughout all the cavities can be quite different for low energy particles

#### 1/30/14 USPAS **5**

## Radio Frequency Acceleration Cavity Types

- Drift Tube Linac (DTL) many cells per cavity (typically 50-100)
	- Used at low energy,  $\beta$  changes rapidly throughout the structure
	- Need to have phase/amplitude nearly correct to transmit beam
- Superconducting Cavity fewer cells per cavity (say  $\sim$  6)
	- Used at higher energy, β changes only slightly throughout the structure
	- Less sensitive to RF variations

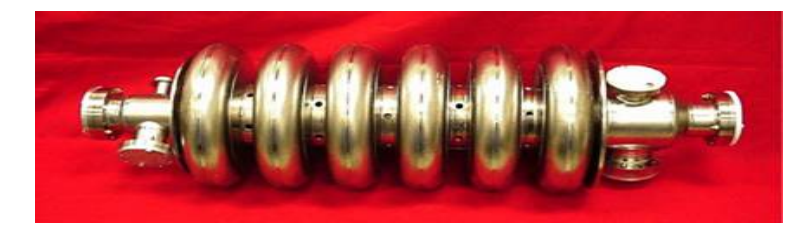

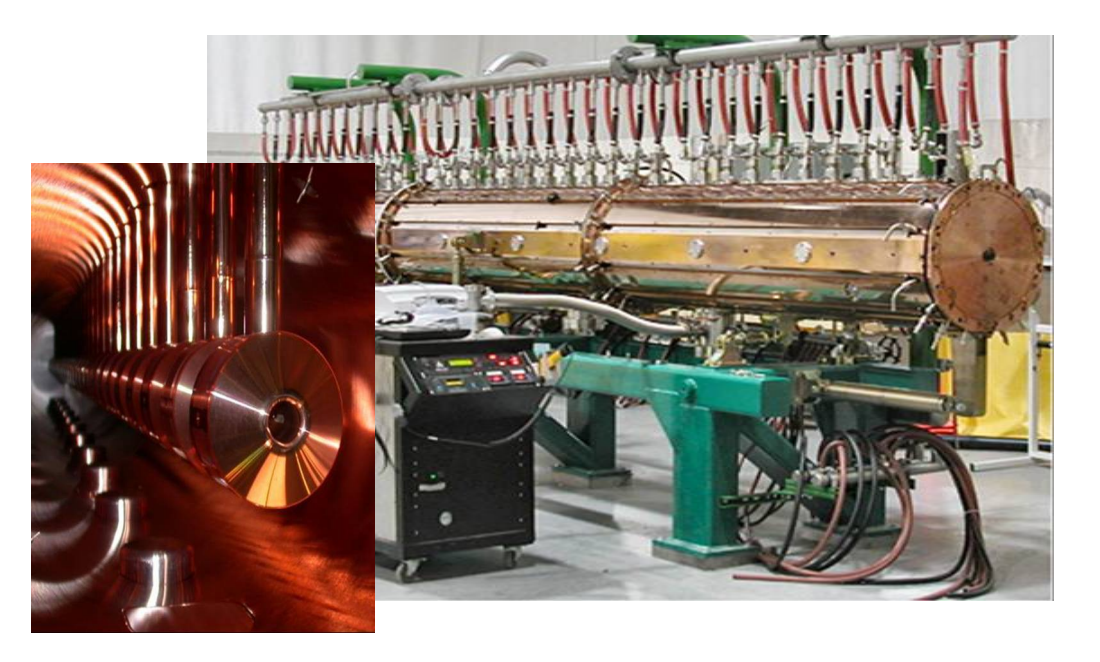

# RF Applications

Phase Matching

Must determine the proper RF phase and amplitude for a cavity

- A technique for proton beams is the RF phase scan (signature matching)
	- Use the beam to measure cavity phase and amplitude offset
	- Vary the phase and amplitude of an upstream RF cavity
	- Measure the response of the arrival time at downstream BPMs
	- Use a model to calculate the amplitude and phase offset of the RF generating device

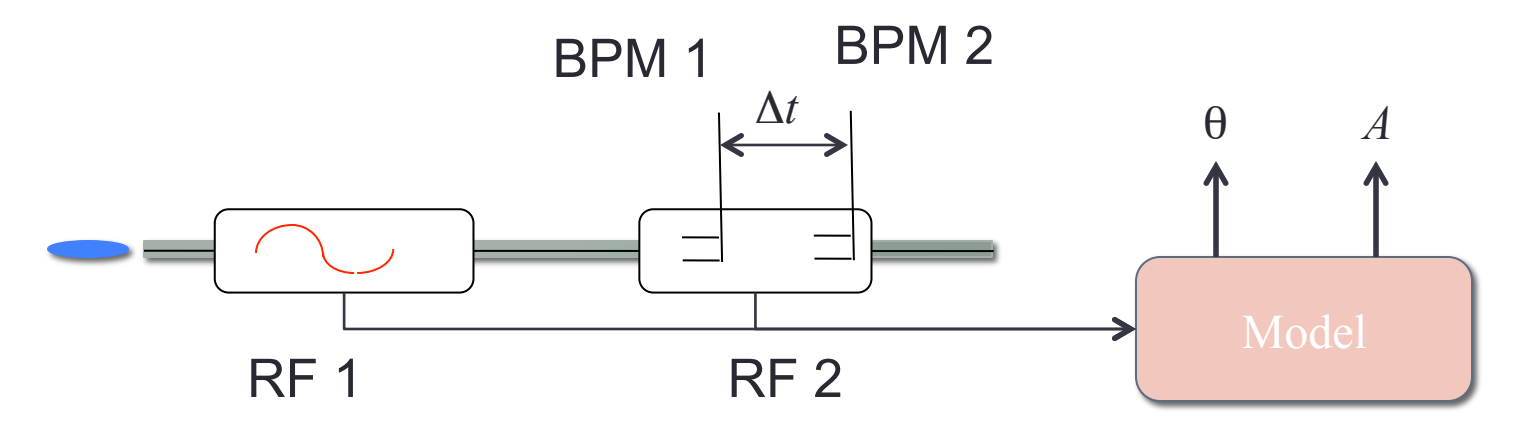

# RF Applications PASTA: An XAL DTL Phase Scan Application

- Scan phase of DTL Tank for 2 amplitude values
- Measure the arrival time  $\Delta t(\theta)$  at 2 downstream BPMs (red and blue)
- Uses the scan/measure tool in XAL
- Hard to interpret at this point

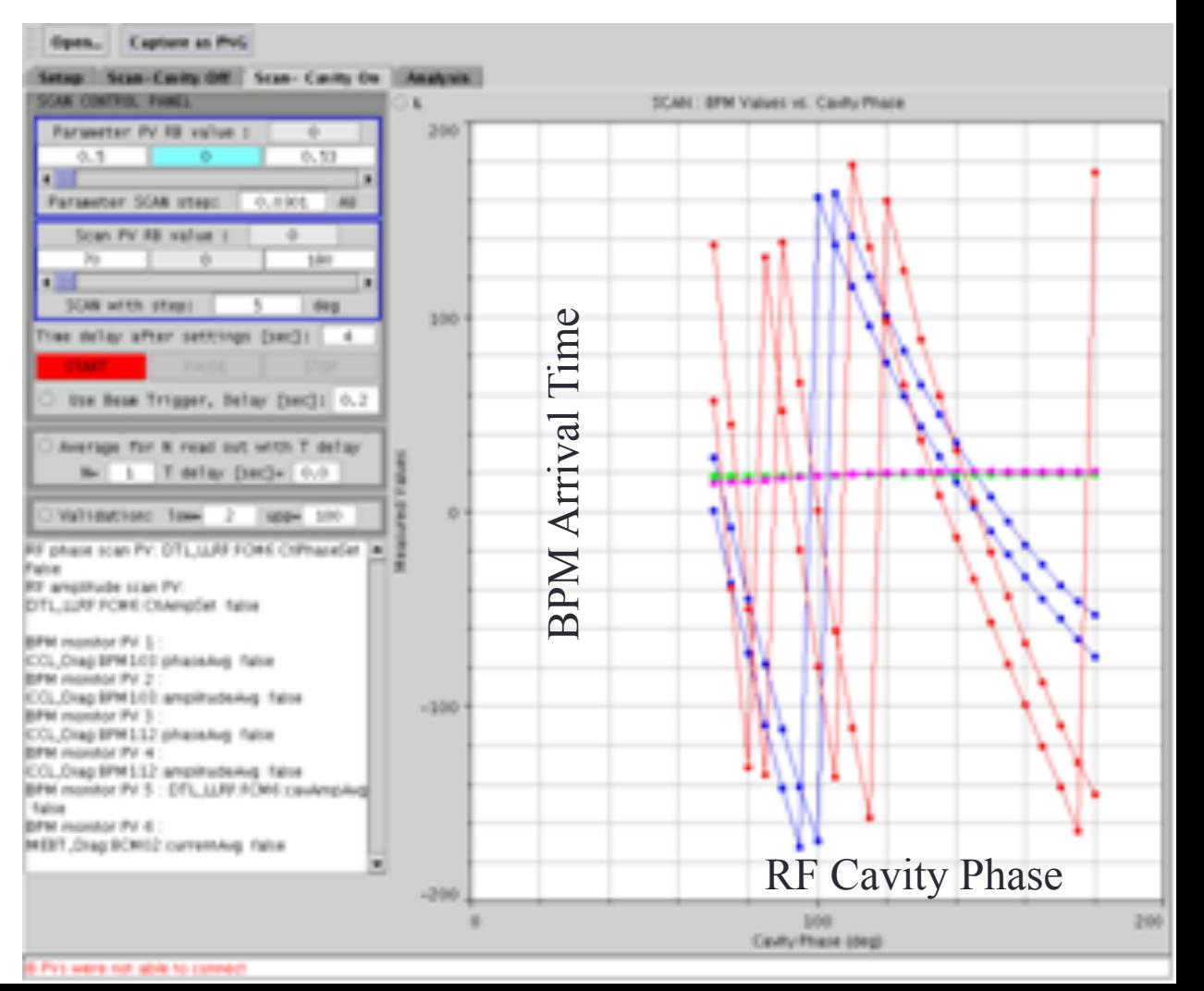

## RF Applications PASTA: Model Reference Control (MRC)

- The Δ*t* Measurement
	- Using arrival time difference Δ*t* between two BPMs eliminates position uncertainties RF cavity
	- The time difference  $\Delta t$  can be converted to an energy difference Δ*W*
- Model Reference
	- The model can accurately predict the observed behavior for correct input beam energy *W*, RF amplitude *A,* and phase θ
	- Design the MRC algorithm to find  $(W,A,\theta)$
- The model reference provides an estimator and error signal to do feedback control
	- The controller searches the parameter space  $(A, \theta)$  to minimize *e* and adapts to parameter *W* since its value is unknown (adaptive control)
	- The controller uses the XAL Nonlinear Solver to search parameter space (*W*,*A*,θ)
- Steady state values of  $(W, A, \theta)$  give the needed information to set the RF cavities
	- Error *e* is minimized, Δ*W* is maximized

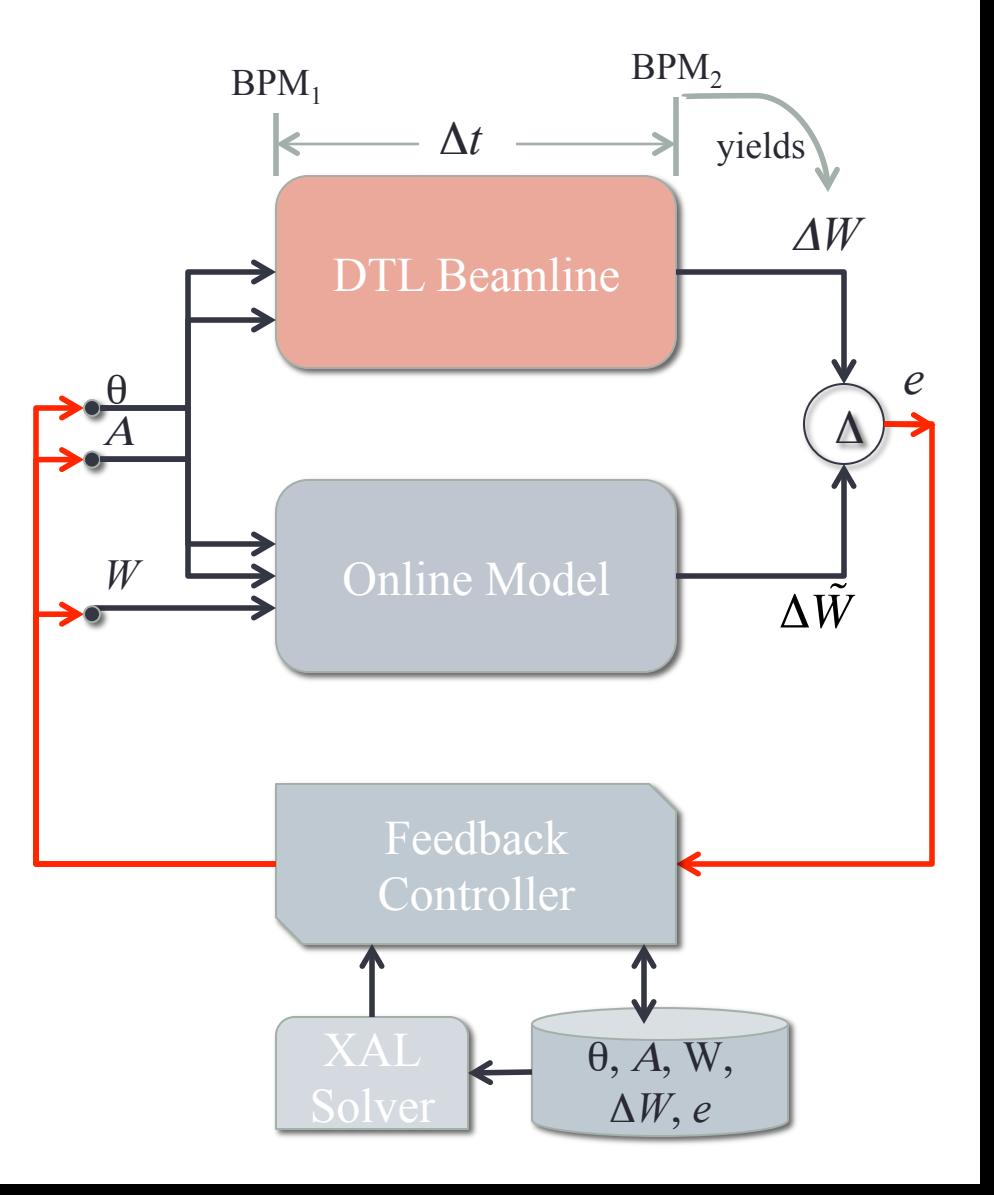

## RF Applications PASTA: Accuracy of Application

- Application Graph
	- Lines are model, dots are measurements
	- Plots  $\theta_{cav}$  versus  $\Delta\theta_{RF} = \omega \Delta t$ .
- Accuracy
	- RF Phase:  $\pm 1^{\circ}$
	- RF Amplitude: 1% of design
	- Input energy *W*: Estimate with unknown accuracy

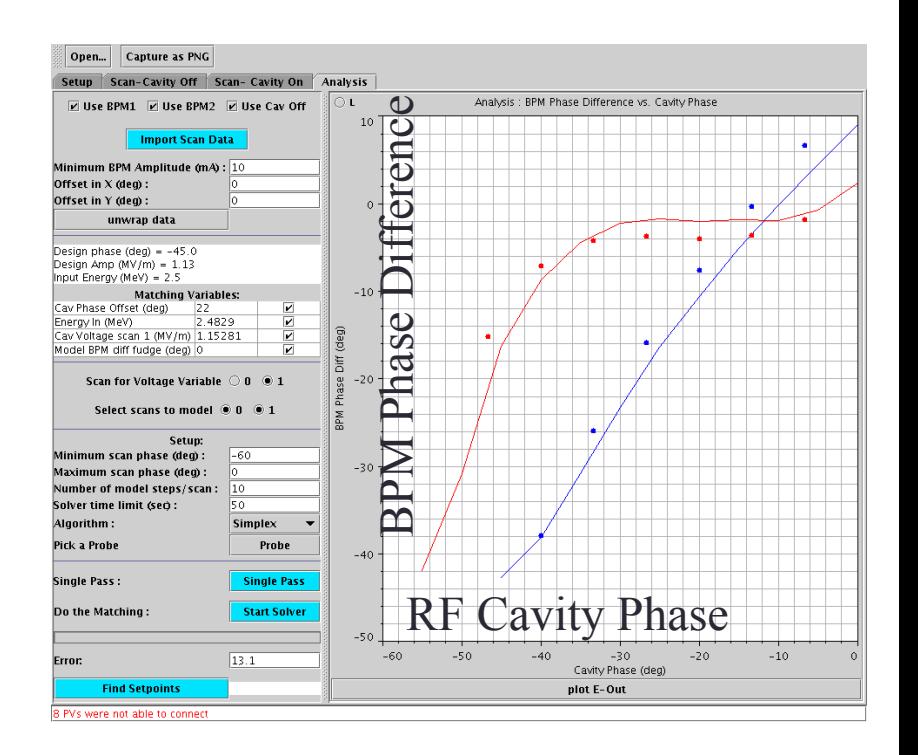

RF Calibration Algorithm Critique

- NOTE:
	- Application PASTA is typically run in open loop, single iteration by the commissioner (feedback loop is the commissioner)
	- All data is collected first then the solver is used to "fit" model results to the data (this is a common strategy)
- Observations
	- The solver takes a few 10s of seconds to converge.
	- Small compared to setup time to perform the scan (all data taken *a priori*)
- Comments
	- Older techniques relied on linear approximations close to the design point
		- Fast, but required a good initial guess to converge
	- With modern computers, more general approaches are practical
	- Little application of control theory and automation

# RF Applications

SLACS – Superconducting Cavity Phase Scan

- Super Conducting Situation
	- Minimal effect on the beam velocity  $\beta$ 
		- Thus  $\Delta W$  can change without significantly changing  $\beta$
	- Cavity transmits the bunched beam for any RF setting (wide acceptance)

#### • SNS

- The SNS Superconducting cavity is only 6 cells
- Same concept as PASTA
	- Scan the RF cavity and use model fits of the resulting measured effect on the downstream beam arrival times

## RF Applications SLACS – Superconducting Cavity Phase Scan

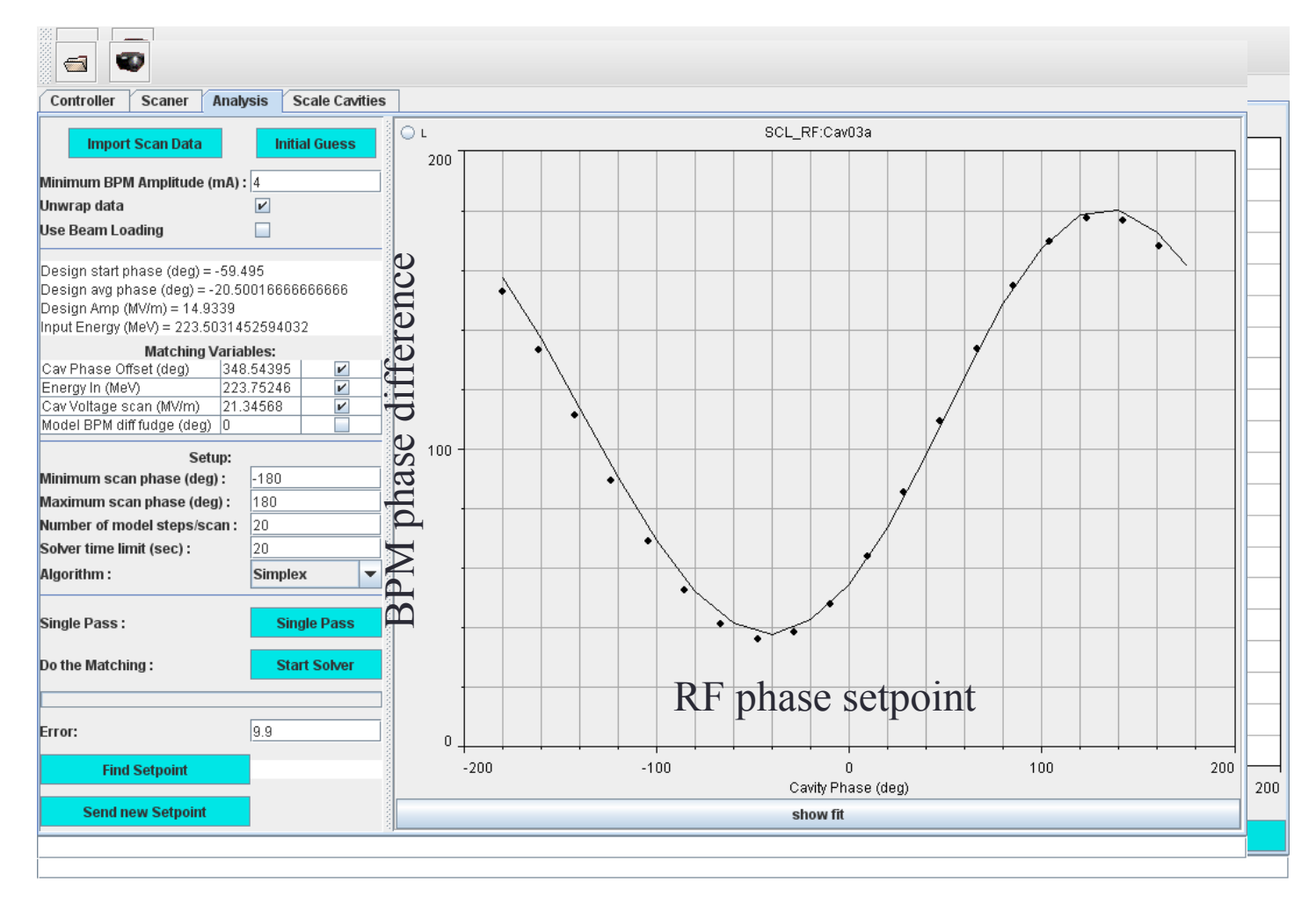

• With only a few cells and minimal change to the beam beta, this sort of cavity acts much like an ideal kick (sine-wave response)

# **Summary**

- To determine how to set RF cavity phase and amplitudes, you can use the beam
	- Come up with a beam measurement technique that clearly identifies the effect of altering the energy gain
- Use a model to estimate how much the energy gain changed and predict response
	- Provides the needed information about the RF amplitude, the cavity RF phase relative to the synchronous beam, and the input beam energy
- Use of feedback for a closed loop search algorithm